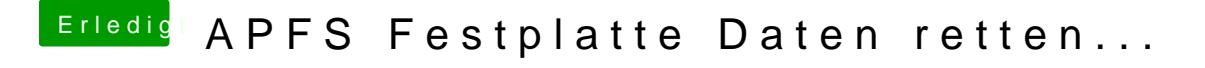

Beitrag von al6042 vom 9. Juni 2018, 13:30

Kannst du bitte mal die Ausgabediskhetis Befehlposten?